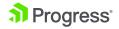

PRODUCTS ' SERVICES ' SUPPORT & LEARNING ' PARTNERS ' COMPANY '

#### < Back to search results

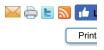

# PROFILER EDITOR - NEW FEATURE IN THE 11.6 PROGRESS DEVELOPER STUDIO FOR OPENEDGE

| 000064682                                                                                                    |
|----------------------------------------------------------------------------------------------------|
| Product: OpenEdge                                                                                             |
| Version: 11.6                                                                                                 |
| OS: All supported platforms                                                                                   |
| Others: Progress Developer Studio for OpenEdge, Profiler Editor                                               |
|                                                                                                    |
|                                                                                                    |
|                                                                                                    |
|                                                                                                    |
|                                                                                                    |
|                                                                                                    |
| From version 11.6 onwards Progress Developer Studio provides an built-in Profiler Editor. The Profiler tab ca |
|                                                                                                    |

|                   | Create, manage, and run configurations  Orifier output directory cannot be empty.                                    |  |
|-------------------|----------------------------------------------------------------------------------------------------|--|
|                   | ° 🗈 🗱 🕒 🐎 • Name: profiler                                                                                           |  |
|                   | Type filter text 🚺 Main 🖳 Startup 🦏 PROPATH 🤣 Databases 🗈 ABL 🚯 Profiler 🎱 Culture 🐼 Performance 🔊 Logging 🤔         |  |
|                   | Eclipse Application     For Enable profiling     Profiler Options                                                    |  |
|                   | Sava Applet     Profiler output folder     Java Application                                                          |  |
|                   | ーJU JUht<br>- JU Juht Plug-In Test Workspace 「File System Variables」                                                 |  |
|                   |                                                                                                    |  |
|                   | - Au Progress OpenEdige AEULthit Generate debug listing files                                                        |  |
|                   | Client_Class_Customer                                                                                                |  |
|                   | 문 🛱 Progress OpenEdge AppGerver<br>문 🌮 Progress OpenEdge Business Proc                                               |  |
|                   | ⊕      ∰ Progress OpenEdge WebSpeed     □ >      × x3,                                                               |  |
|                   |                                                                                                    |  |
|                   |                                                                                                    |  |
|                   |                                                                                                    |  |
|                   |                                                                                                    |  |
|                   | Apply Revert                                                                                                    |  |
|                   | Fiter matched 25 of 25 items                                                                                         |  |
|                   | () Run Close                                                                                                    |  |
|                   |                                                                                                    |  |
|                   | For detailed information refer to the documentation referenced below.                                                |  |
| Workaround        |                                                                                                    |  |
| Notes             | References to Other Documentation:                                                                                   |  |
|                   | Progress Developer Studio for OpenEdge, chapter: Profiler Editor                                                     |  |
| Attachment        |                                                                                                    |  |
| ast Modified Date | 8/31/2016 1:26 PM                                                                                                    |  |
| Disclaimer        | The origins of the information on this site may be internal or external to Progress Software Corporation (           |  |
|                   | Progress Software Corporation makes all reasonable efforts to verify this information. However, the information      |  |
|                   | is for your information only. Progress Software Corporation makes no explicit or implied claims to the vali          |  |
|                   | information.                                                                                                    |  |
|                   |                                                                                                    |  |
|                   | Any sample code provided on this site is not supported under any Progress support program or service.                |  |
|                   | is provided on an "AS IS" basis. Progress makes no warranties, express or implied, and disclaims all imp             |  |
|                   |                                                                                                    |  |
|                   | including, without limitation, the implied warranties of merchantability or of fitness for a particular purpose. The |  |
|                   | arising out of the use or performance of the sample code is borne by the user. In no event shall Progress            |  |
|                   | or anyone else involved in the creation, production, or delivery of the code be liable for any damages whe           |  |
|                   | (including, without limitation, damages for loss of business profits, business interruption, loss of business        |  |
|                   |                                                                                                    |  |
|                   | other pecuniary loss) arising out of the use of or inability to use the sample code, even if Progress has be         |  |

## Disclaimer

The origins of the information on this site may be internal or external to Progress Software Corporation ("Progress"). Progress Software Corporati makes all reasonable efforts to verify this information. However, the information provided is for your information only. Progress Software Corporat makes no explicit or implied claims to the validity of this information.

Any sample code provided on this site is not supported under any Progress support program or service. The sample code is provided on an "AS

basis. Progress makes no warranties, express or implied, and disclaims all implied warranties including, without limitation, the implied warranties merchantability or of fitness for a particular purpose. The entire risk arising out of the use or performance of the sample code is borne by the user event shall Progress, its employees, or anyone else involved in the creation, production, or delivery of the code be liable for any damages whatsc (including, without limitation, damages for loss of business profits, business interruption, loss of business information, or other pecuniary loss) aris of the use of or inability to use the sample code, even if Progress has been advised of the possibility of such damages.

## Feedback

### Was this article helpful?

Yes No

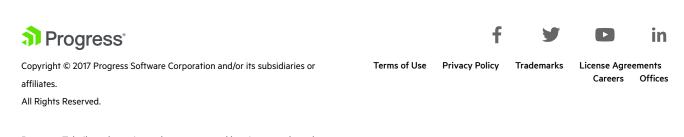

Progress, Telerik, and certain product names used herein are trademarks or registered trademarks of Progress Software Corporation and/or one of its subsidiaries or affiliates in the U.S. and/or other countries. See <u>Trademarks</u> for appropriate markings.